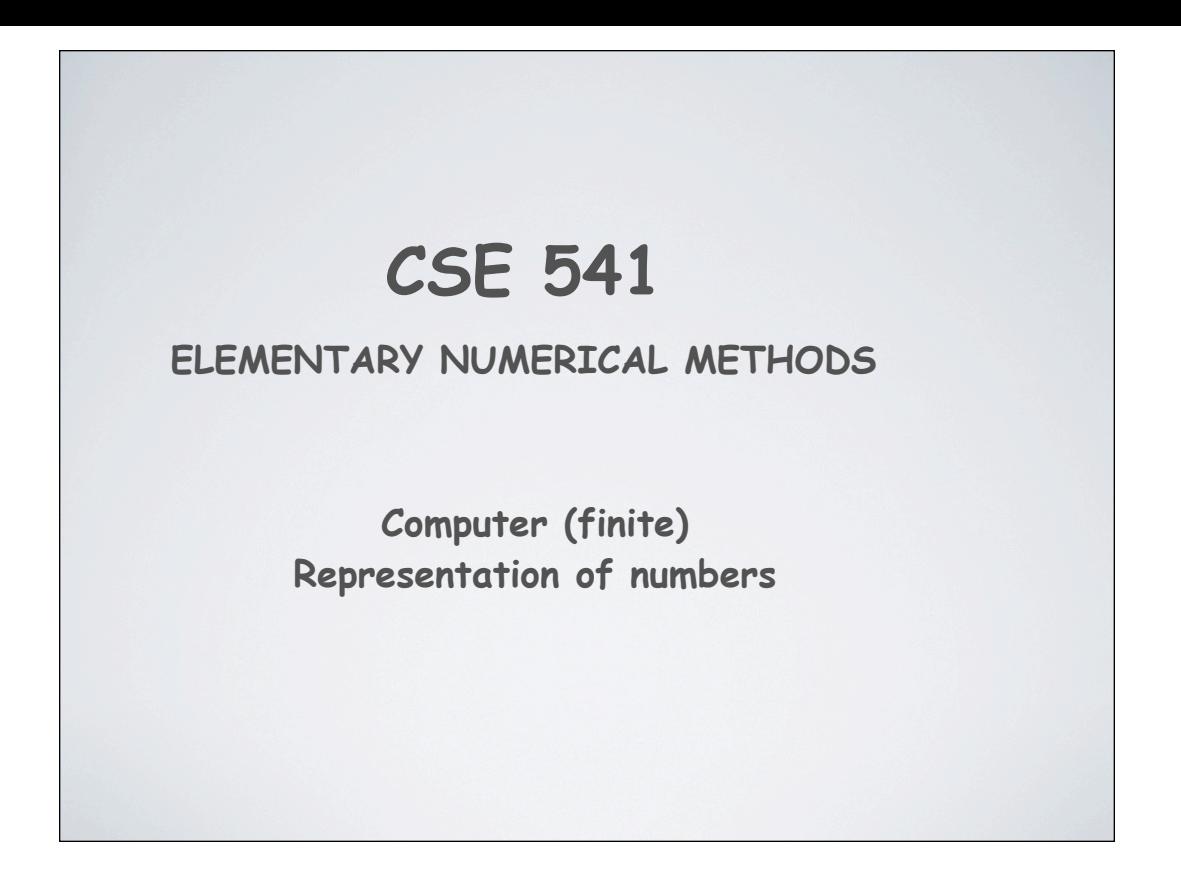

#### **Number Bases & Conversions**

 $123458 = 5*8^0 + 4*8^1 + 3*8^2 + 2*8^3 + 1*8^4$  $12345 = 5*10^0 + 4*10^1 + 3*10^2 + 2*10^3 + 1*10^4$ 

conversion of arbitrary base to decimal

conversion of decimal to arbitrary base

conversion of arbitrary base to arbitrary base

convert to decimal: do base math in decimal convert to arbitrary base: repeated divide by base: generates numbers in right to left order divide by largest power of base less than number: generates numbers in left to right order usually convert base1 to decimal and covnert decimal to base2

### **Fractional Conversions**

 $.12345 = 1*10^{-1} + 2*10^{-2} + 3*10^{-3} + 4*10^{-4} + 5*10^{-5}$ .12345<sub>8</sub> =  $1*8^{-1} + 2*8^{-2} + 3*8^{-3} + 4*8^{-4} + 5*8^{-5}$ 

conversion of arbitrary base to decimal conversion of decimal to arbitrary base conversion of arbitrary base to arbitrary base

(same idea - just use negative powers of base) do math in decimal repeatedly divide by negative powers of base to generate left to right convert to and from decimal

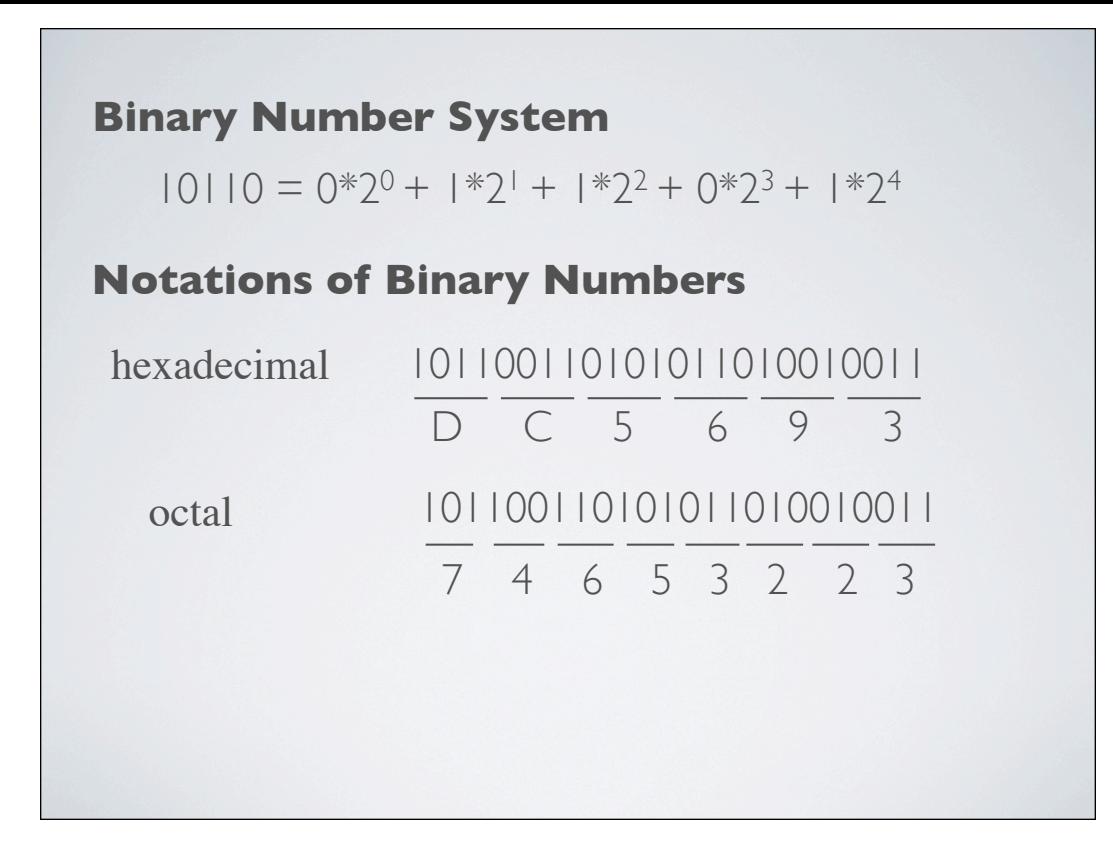

used as notation to save ink/space - not really used as a base for computations

# **Conversion to binary using octal**

12345 / 8 = 1543 remainder: 1 1543 / 8 = 192 remainer: 7 192 / 8 = 24 remainer: 0  $24 / 8 = 3$  remainder: 0  $3 / 8 = 0$  remainder: 3  $12345 = 300718$  $12345 = 011000000111001_2$ 

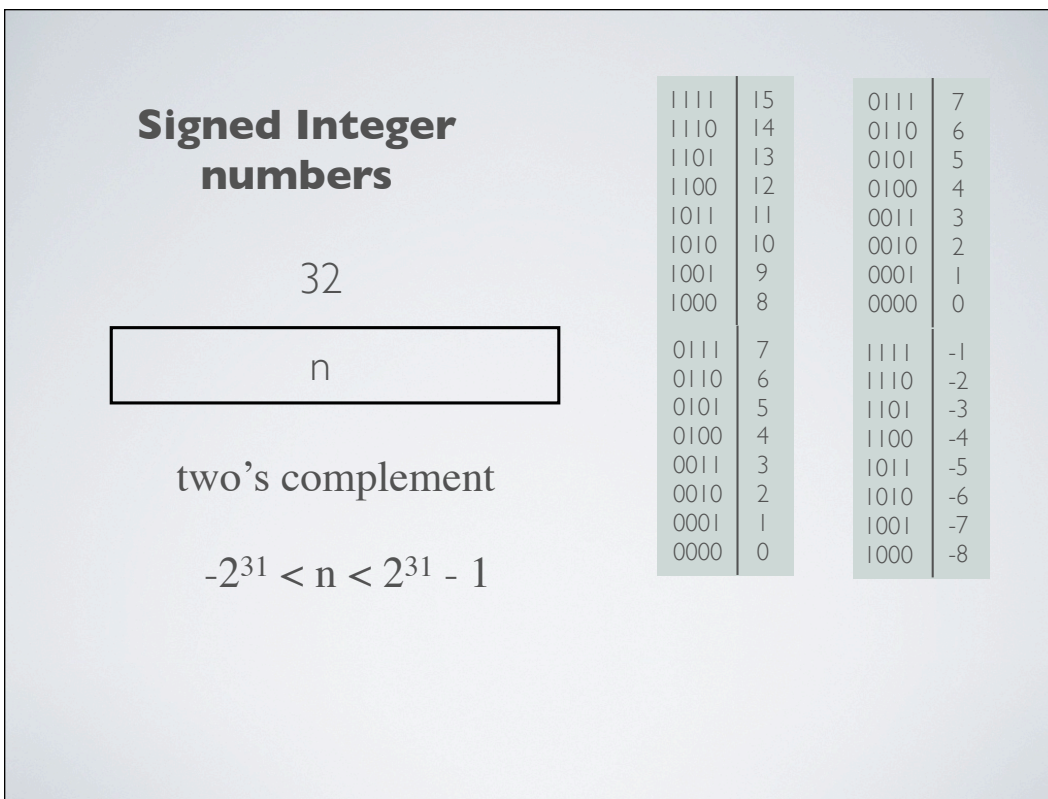

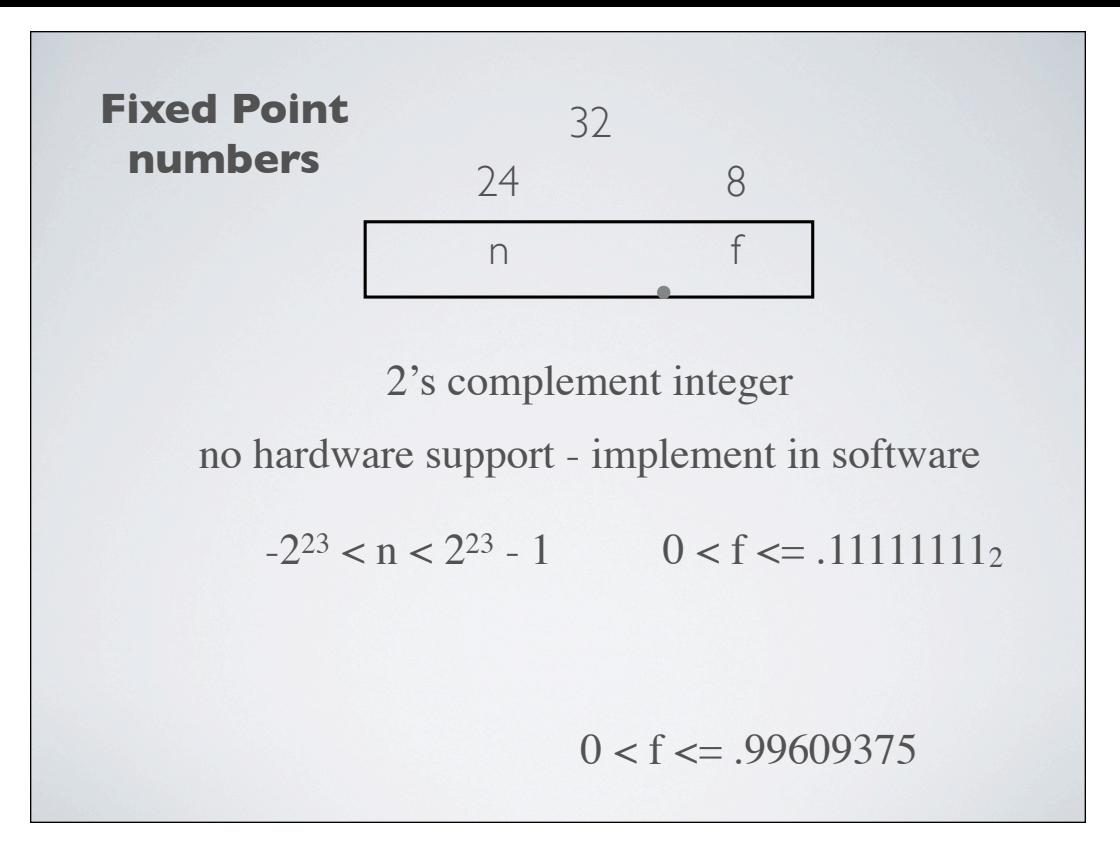

in software - how to add how to multiply - divide out fractional part how to divide - multiply by base, convert remainder to fraction

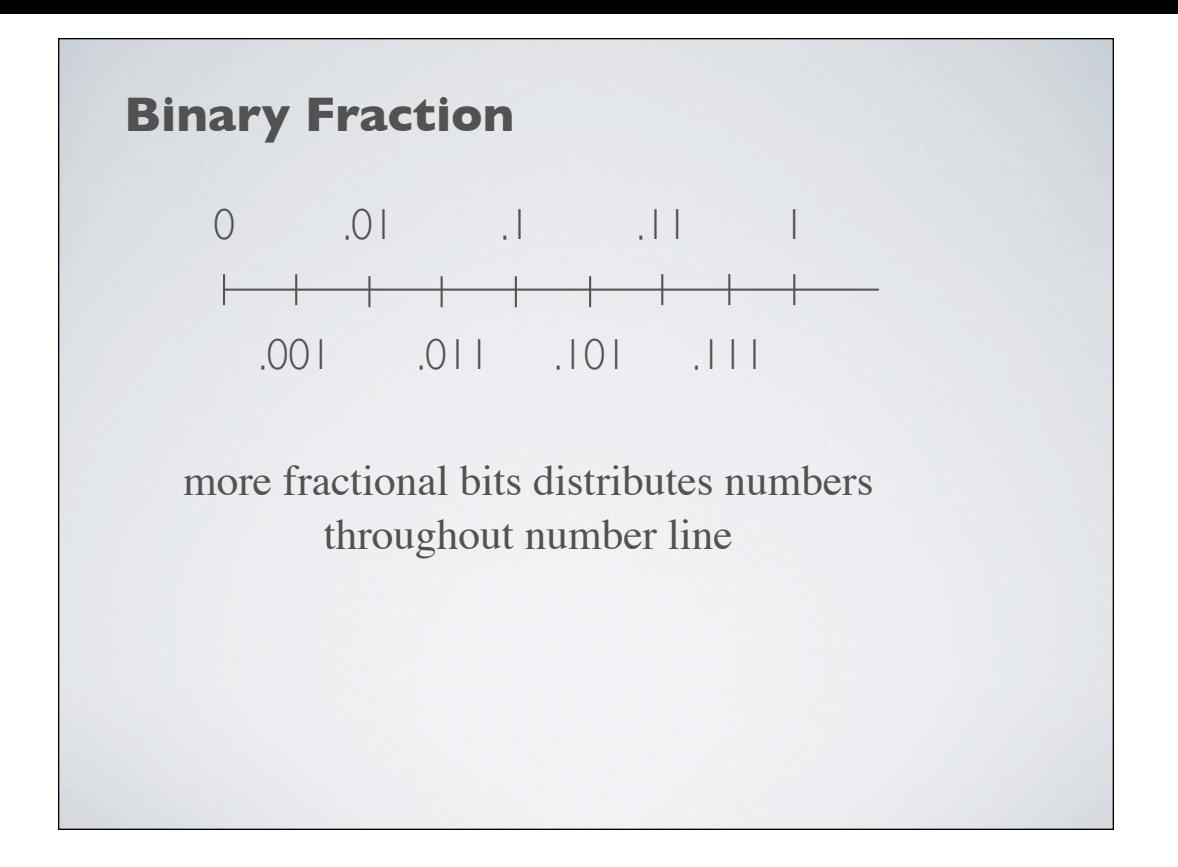

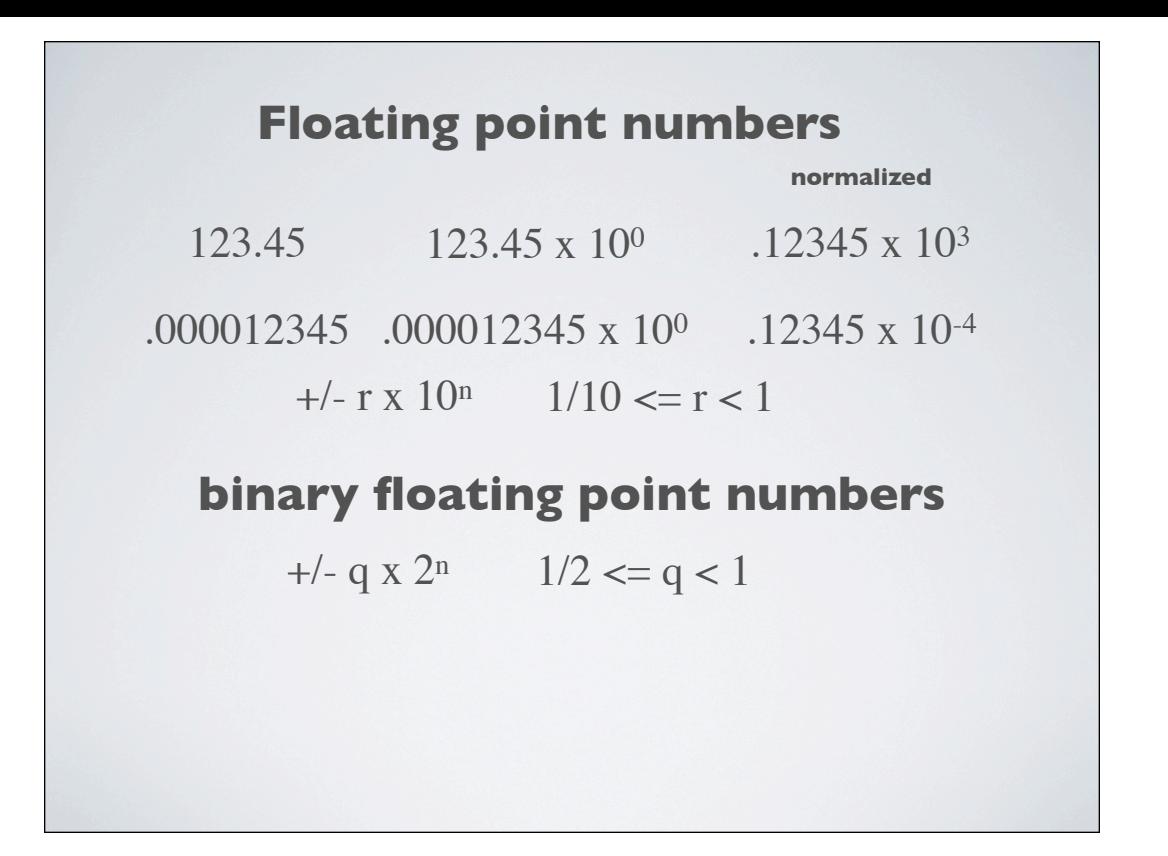

# **Computer representation of floating point numbers**

finite precision irrational numbers

 $0.1 = (0.00011001100110011001100110011...)_2$ 

see footnote on page 55 of book

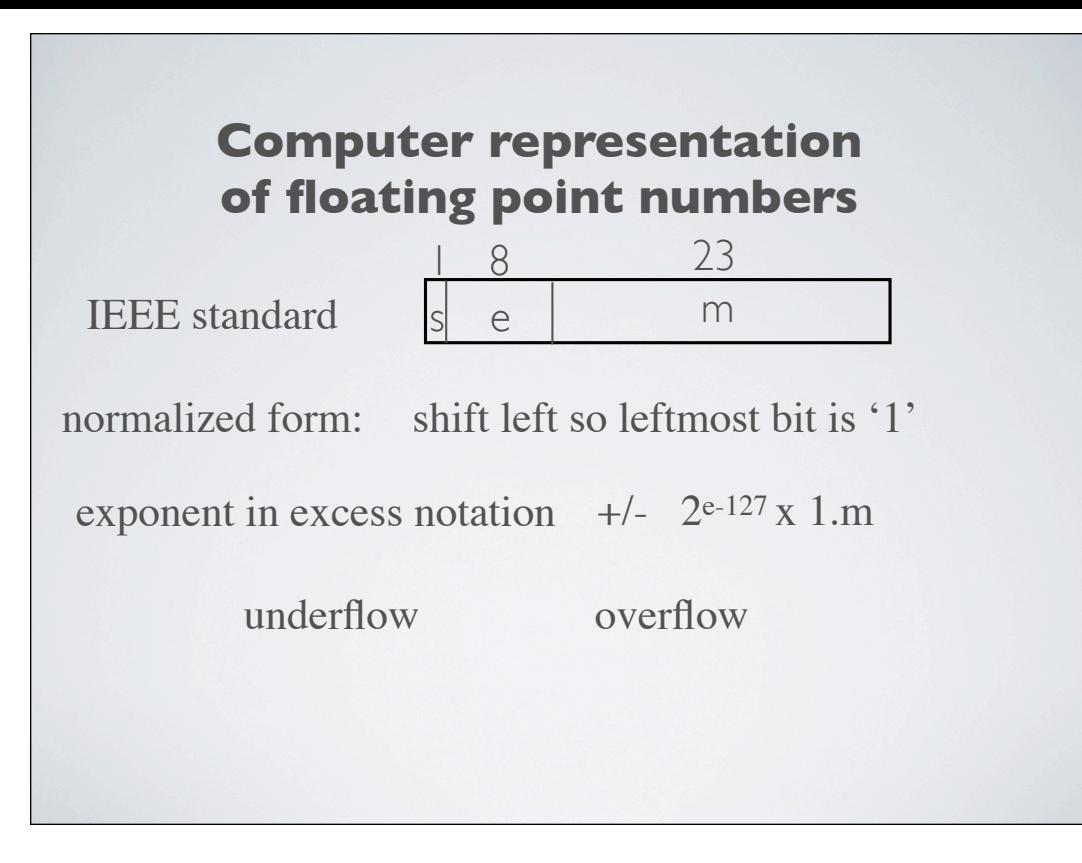

note: why 1.m for mantissa ? note exponent is excess notation, not 2's complement double precision expands mantissa how to represent 1?

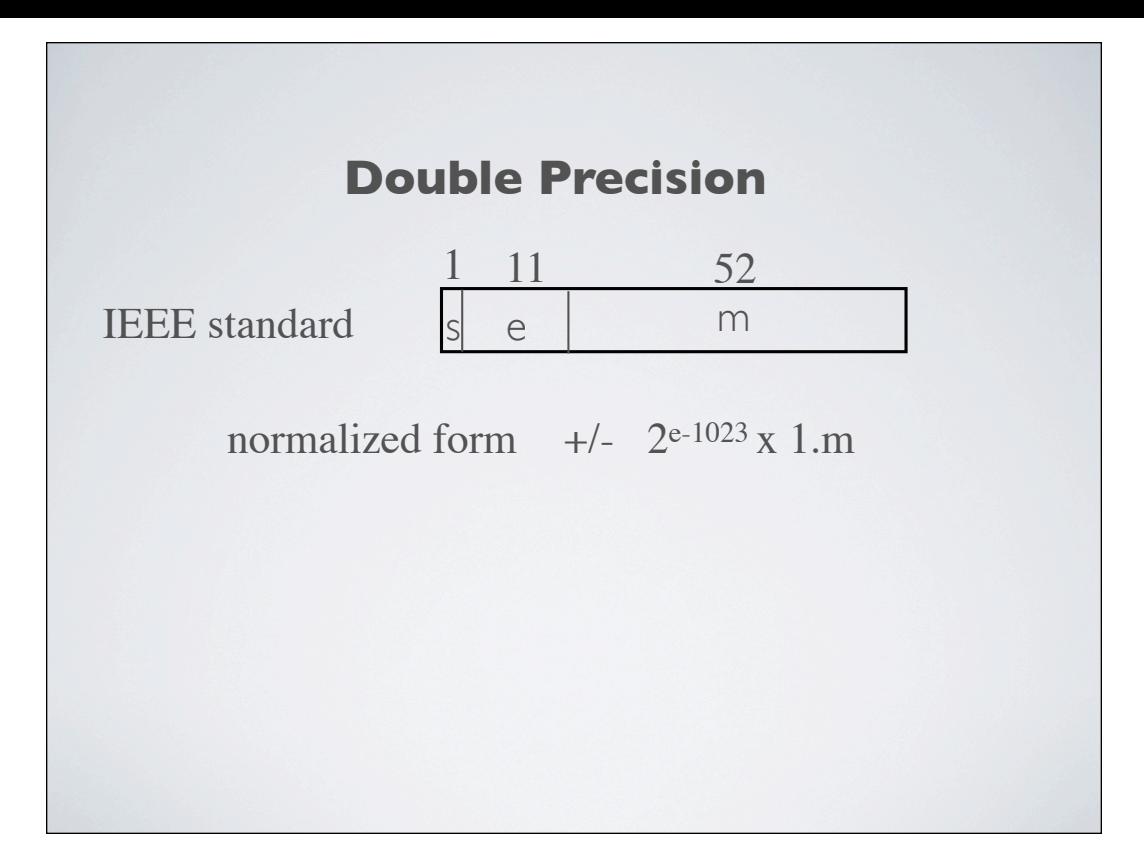

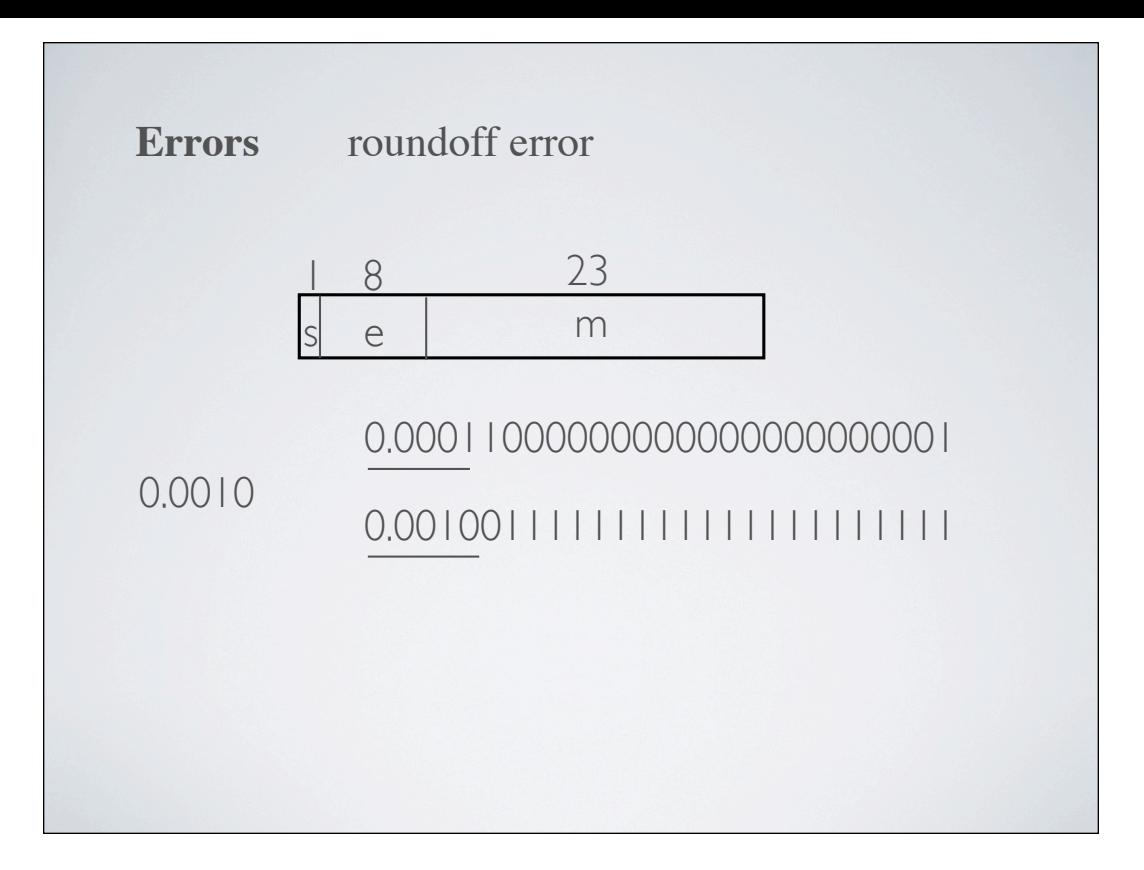

.0010 .001001111111111111 : .000110000000000000000001

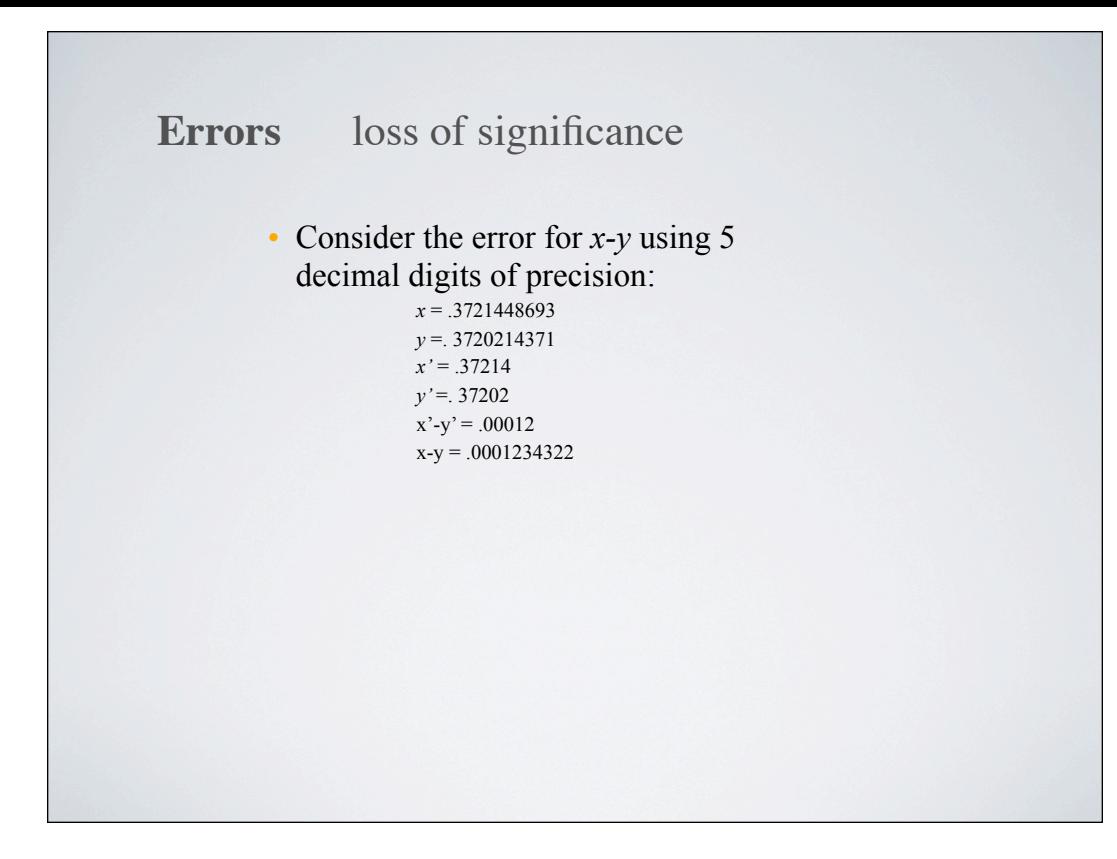

.0010 .001001111111111111 : .000110000000000000000001

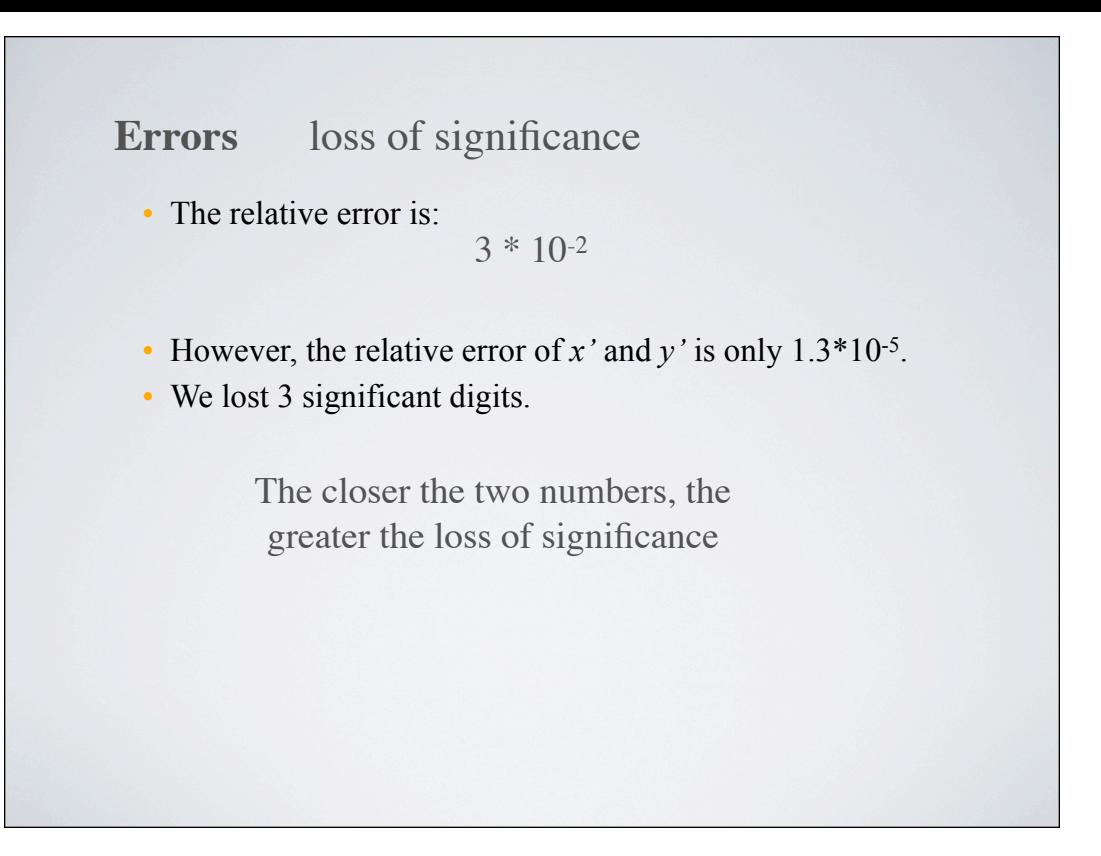

.0010 .001001111111111111 : .000110000000000000000001

## **Avoiding loss of significance**

Use double precision or higher

Modify the calculations to remove subtraction of numbers close together

*f*(*x*) =  $\sqrt{x^2 + 1} - 1$  as x approaches 0

Reorder to remove the subtraction

$$
f(x) = (\sqrt{x^2 + 1} - 1) \left( \frac{\sqrt{x^2 + 1} + 1}{\sqrt{x^2 + 1} + 1} \right) = \frac{x^2}{\sqrt{x^2 + 1} + 1}
$$

subtraction of similar numbers can result in loss of precision

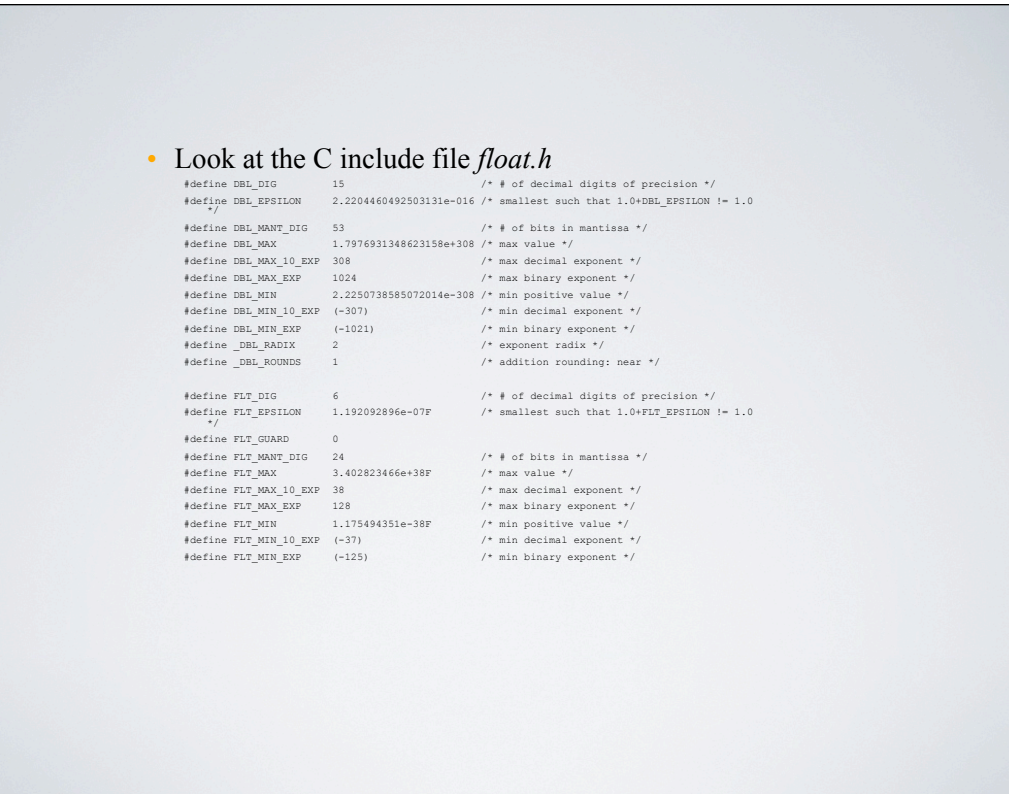

subtraction of similar numbers can result in loss of precision

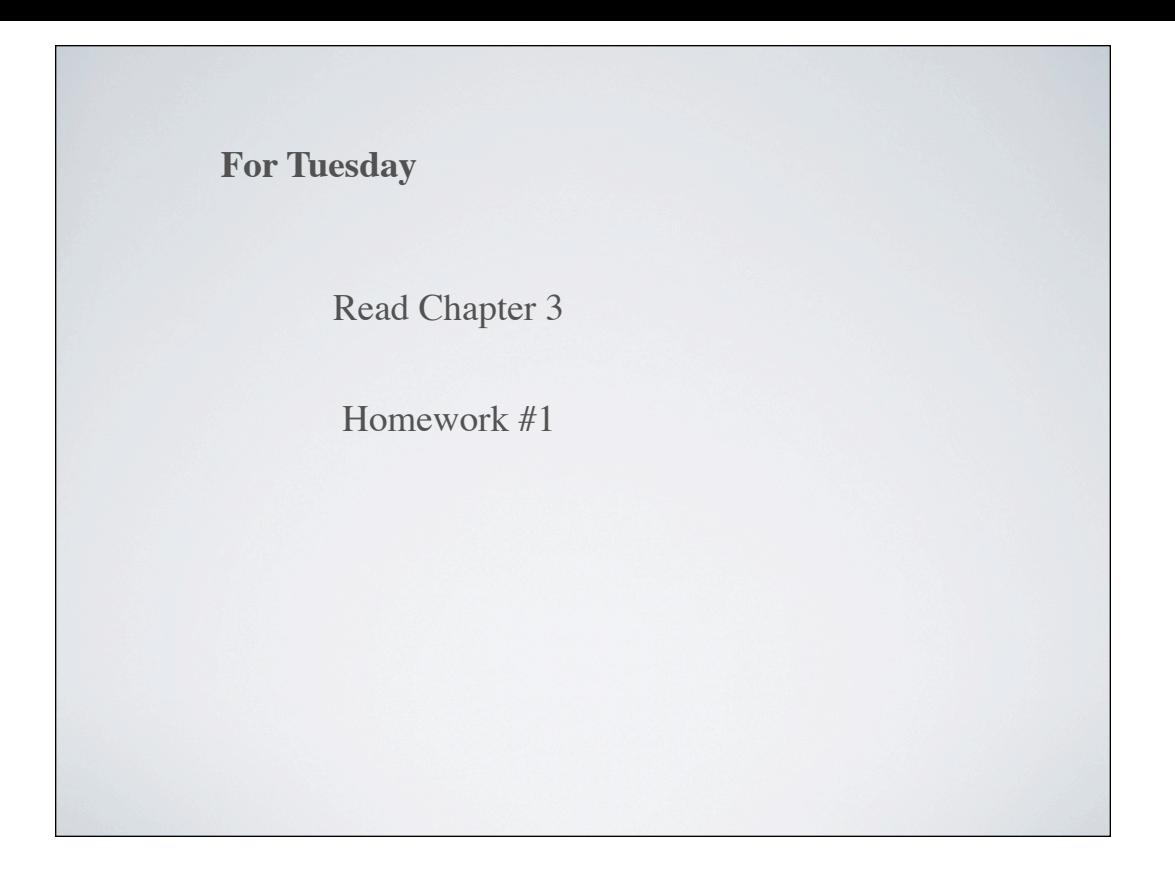

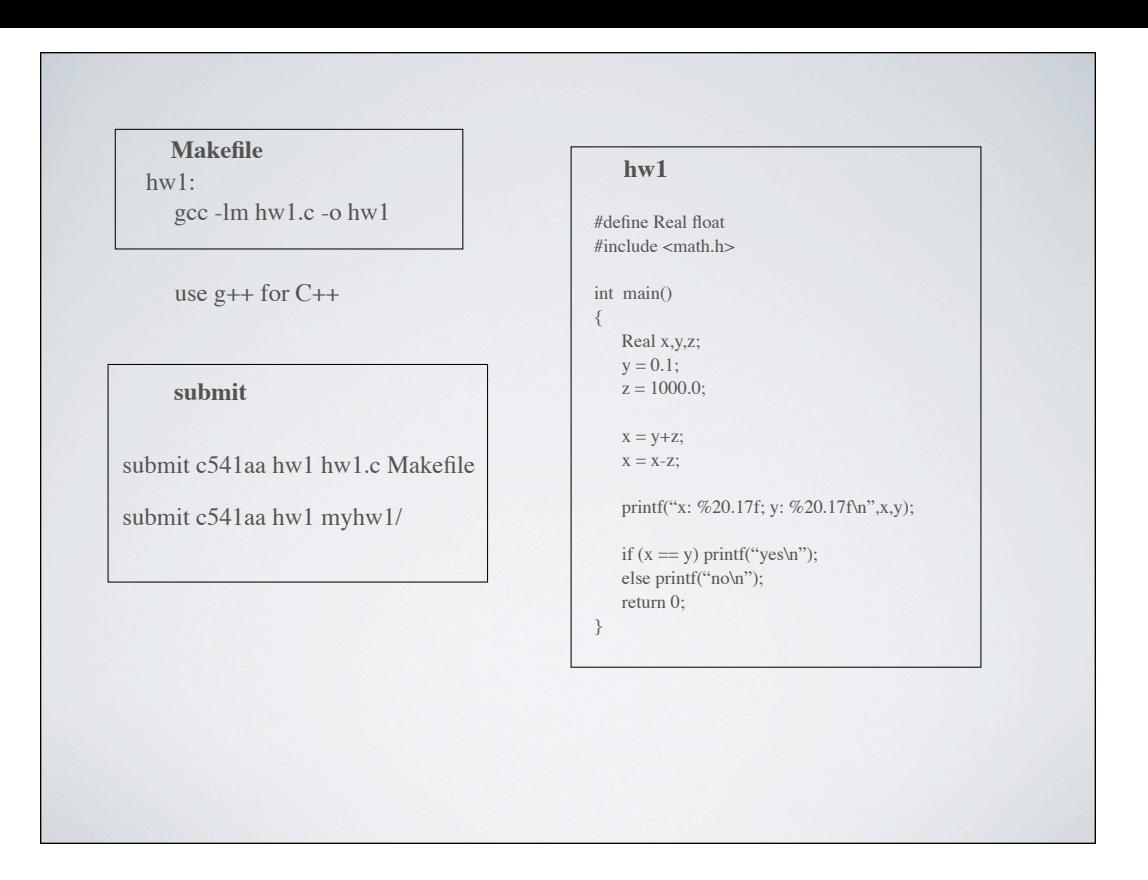